Programiranje (C) Ak. god. 2003/04

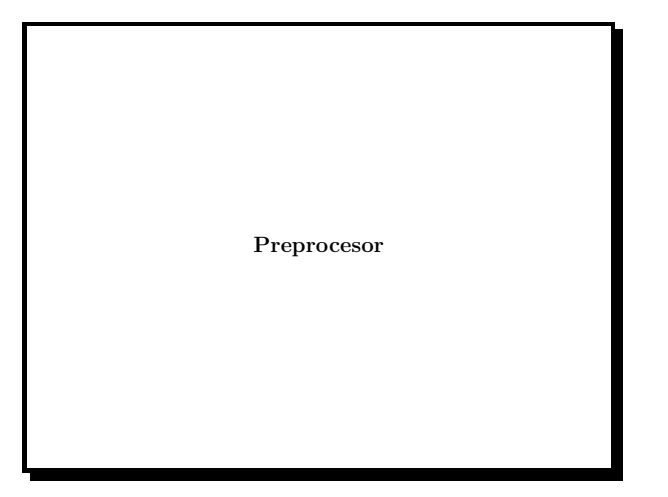

Slide 1

- $\bullet~$  Prije no što prevodilac krene prevoditi izvorni kôd poziva se C preprocesor koji izvršava preprocesorske naredbe.
- $\bullet$  Svaka linija izvornog koda koja počinje znakom # predstavlja naredbu preprocesoru. Znaku # mogu prethoditi bjeline.
- $\bullet~$  Preprocesorska naredba završava krajem linije (a ne znakom točka-zarez).
- Op´ci oblik preprocesorskih naredbi je

# #naredba parametri

i one nisu sastavni dio jezika C te ne podliježu sintaksi jezika.

• Neke od preprocesorskih naredbi su

#include #define #undef #if #ifdef #ifndef #elif #else

Slide 2

# Naredba #include

- Naredba #include moˇze se pojaviti <sup>u</sup> dva oblika:
	- #include "ime\_datoteke"

### #include <ime\_datoteke>

• U oba sluˇcaja preprocesor ´ce obrisati liniju <sup>s</sup> #include naredbom i uključiti sadržaj datoteke ime datoteke u izvorni kôd, na mjestu #include naredbe. Ako je ime\_datoteke navedeno unutar navodnika, onda preprocesor datoteku traži u direktoriju <sup>u</sup> kojem se nalazi izvorni program. Ime datoteke navedeno između oštrih zagrada signalizira da se radi o sistemskoj datoteci (kao npr. stdio.h), pa će preprocesor datoteku tražiti na mjestu određenom operacijskim sustavom.

Slide 3

# Naredba #define

### #define ime tekst\_zamjene

Preprocesor će od mjesta na kome je #define naredba upisana do kraja datoteke svako pojavljivanje imena ime zamijeniti <sup>s</sup> tekstom tekst zamjene. Do zamjene neće doći unutar znakovnih nizova, tj. unutar dvostrukih navodnika. Tako će na primjer dio izvornog kôda

#define PI 3.14

......  $x=2*r*PI;$ printf("PI");

prije prevodenja biti zamijenjen <sup>s</sup>

...... x=2\*r\*3.14; printf("PI"); /\* nema zamjene \*/

# #undef Definicija nekog imena može se poništiti pomoću #undef naredbe. Primjer: #include <math.h>  $/*$  math.h definira M PI kao 3.14..... \*/ #undef M\_PI #define M\_PI atan(1.0) ............

Slide 5

# Uvjetno uključivanje

Pomoću preprocesorskih naredbi #if, #else, #elif možemo uvjetno uključivati ili isključivati pojedine djelove izvornog koda. Naredba #if:

#if uvjet blok naredbi #endif

- Ako je uvjet ispunjen blok naredbi izmedu #if uvjet i #endif bit će uključen u izvorni kôd. Ako uvjet nije ispunjen blok naredbi između #if uvjet i #endif biti neće uključen u izvorni kôd.
- Uvjet koji se pojavljuje <sup>u</sup> #if naredbi je konstantan cjelobrojni izraz. Nula se interpretira kao laž, a svaka vrijednost različita od nule kao istina.

Slide 6

# Primjer:

Najčešće se uključivanje/isključivanje dijela programa čini u ovisnosti <sup>o</sup> tome da li je neka varijabla definirana ili nije. Tu nam pomaže izraz

defined(ime)

koji daje 1 ako je ime definirano, <sup>a</sup> 0 ako nije.

#if !defined(\_\_datoteka.h\_\_) #define \_\_datoteka.h\_\_

/\* ovdje dolazi datoteka.h \*/

#endif

To je standardna tehnika kojom se izbjegava višestruko uključivanje .h datoteka.

Slide 7

### #ifdef, #ifndef

Budu´ci da se konstrukcije

#if defined i #if !defined

često pojavljuju postoje kraći izrazi s istim značenjem:

#ifdef i #ifndef

Primjer:

#ifndef \_\_datoteka.h\_\_ #define \_\_datoteka.h\_\_

/\* ovdje dolazi datoteka.h \*/

#endif

Zagrade oko varijabli nisu obavezne.

Programiranje (C) Ak. god. 2003/04

## #else, #elif

• Naredba #else ima isto značenje kao u C-u;

• Naredba #elif ima značenie else if.

Primjer:

```
#if SYSTEM == SYSV
   #define DATOTEKA "sysv.h"
#elif SYSTEM == BSD
   #define DATOTEKA "bsd.h"
#elif SYSTEM == MSDOS
   #define DATOTEKA "msdos.h"
#else
   #define DATOTEKA "default.h"
#endif
```
Slide 9

```
Primjer: završna i razvojna verzija programa.
  ......
  scanf("%d",&x);
 #ifdef DEBUG
  printf("Debug:: x=%d\n",x); /* testiranje */
 #endif
 • Prevoditelji pod UNIX-om obično imaju -Dsimbol opciju koja
   dozvoljava da se simbol definira na komandnoj liniji.
Završna verzija:
   cc -o prog prog.c
Razvojna verzija:
   cc -DDEBUG -o prog prog.c
```
Slide 10

# Parametrizirane makro naredbe (1)

U parametriziranoj makro naredbi simboličko ime i tekst koji zamijenjuje simboličko ime sadrže argumente koji se definiraju prilikom poziva makro naredbe.

Primjer:

#define max(A,B) ((A)>(B) ? (A) : (B))

Ako se u kôdu pojavi naredba

 $x = max(a1, a2)$ ;

preprocesor će ju zamijeniti s

 $x=((a1):(a2))$  ?  $(a1)$  :  $(a2))$ 

Slide 11

# Parametrizirane makro naredbe (2)

• Argumente makro naredbe treba stavljati <sup>u</sup> zagrade! Naredbu

x=max(a1+a2,a1-a2);

preprocesor će zamijeniti s

- x=((a1+a2)>(a1-a2) ? (a1+a2) : (a1-a2))
- Makro naredba je efikasnija od funkcije jer <sup>u</sup> njoj nema prenošenja argumenata.

# Razlika izmedu makro naredbe i funkcije

 $\bullet~$ Ako bismo makro naredbu max pozvali na sljedeći način  $x = max(i++, j++)$ ;

varijable <sup>i</sup>, j ne bi bile inkrementirane samo jednom (kao pr<sup>i</sup> funkcijskom pozivu) već bi veća varijabla bila inkrementirana dva puta.

- Kod makro naredbe nema konrtrole tipa argumenata.
- $\bullet\,$  Neke su "funkcije" deklarirane u  $<$ stdio.h $>$ ustvari makro naredbe, na primjer getchar i putchar. Isto tako, funkcije <sup>u</sup> <ctype.h> uglavnom su izvedene kao makro naredbe.

Slide 13

• U #define naredbi tekst zamjene se prostire od imena koje definiramo do kraja linije.

 $\bullet$  Ako želimo da ime bude zamijenjeno s više linija teksta moramo koristiti kosu crtu (\) na kraju svakog reda osim posljednjeg.

Slide 14

Primjer: makro naredba za inicijalizaciju polja

#define INIT(polje, dim) for(i=0; <sup>i</sup> <sup>&</sup>lt; dim; ++i) \ polje[i]=0.0;

# Assert

- assert je makro naredba definirana u <assert.h>.
- Makro assert koristi se kao funkcija void assert(int izraz)
	- gdje je izraz cjelobrojni izraz.
- $\bullet~$ Ako je izraz jednak nuli u trenutku kad se izvršava
	- assert(izraz)
- assert će ispisati poruku

Assertion failed: izraz, file ime\_datoteke, line br\_lin je Nakon toga assert zaustavlja izvršavanje programa.

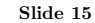

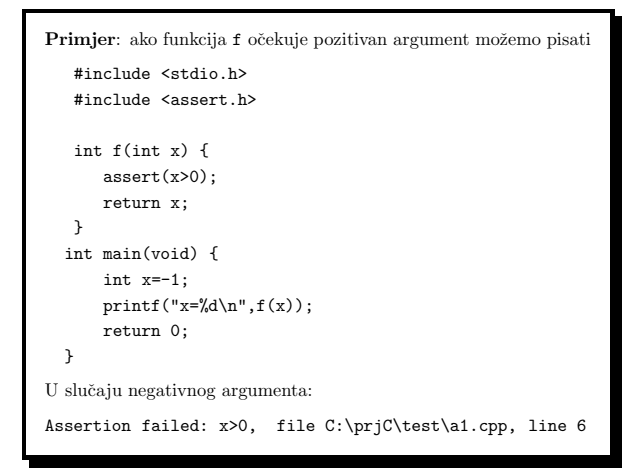

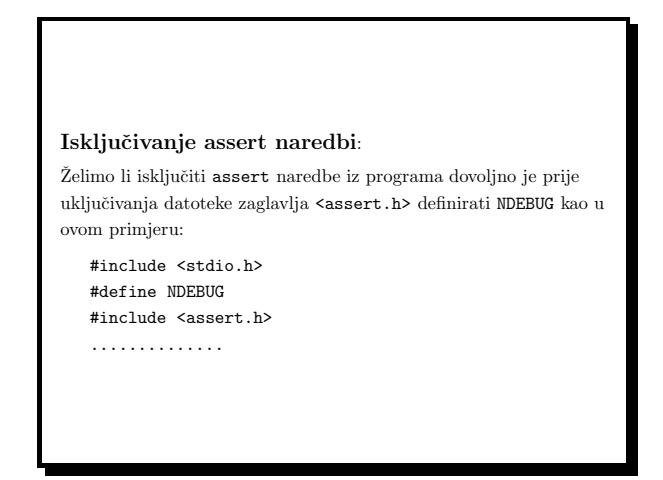